### UNIVERSITY OF LONDON

## GOLDSMITHS COLLEGE

B. Sc. Examination 2012

Computer Science

# IS51016A/12C/17A Audio-Visual Computing, Audio-Visual Information Systems, Creative Audio-Visual Computing

Duration: 2 hours 15 minutes

Date and time:

There are three questions in this paper. You should answer all of them. Each question is marked out of 25. The marks for each part of a question are indicated at the end of the part in [.] brackets.

Electronic calculators must not be programmed prior to the examination. Calculators which display graphics, text or algebraic equations are not allowed.

#### THIS PAPER MUST NOT BE REMOVED FROM THE EXAMINATION ROOM

IS51016A/12C/17A 2012 page 1 of ?? TURN OVER

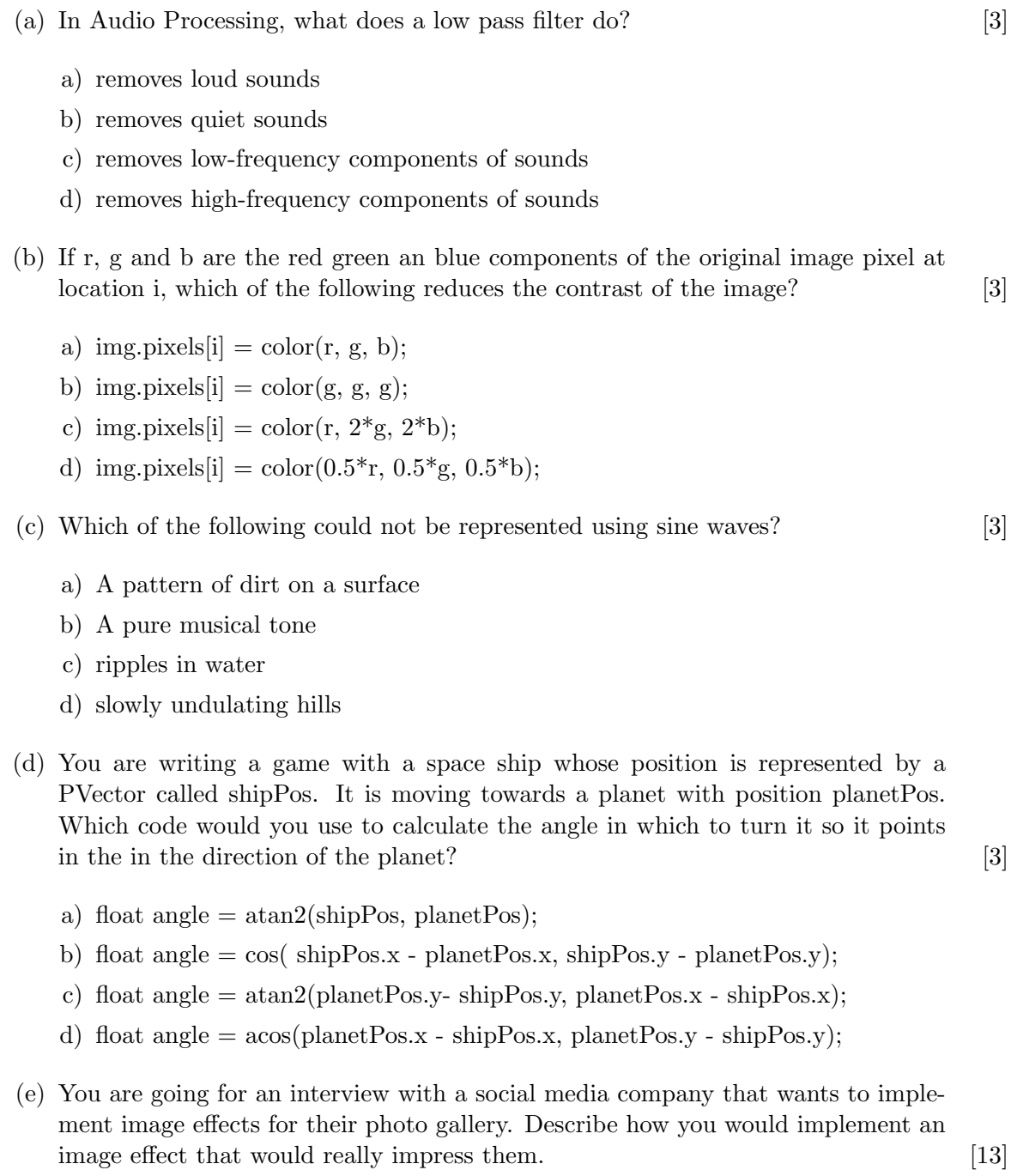

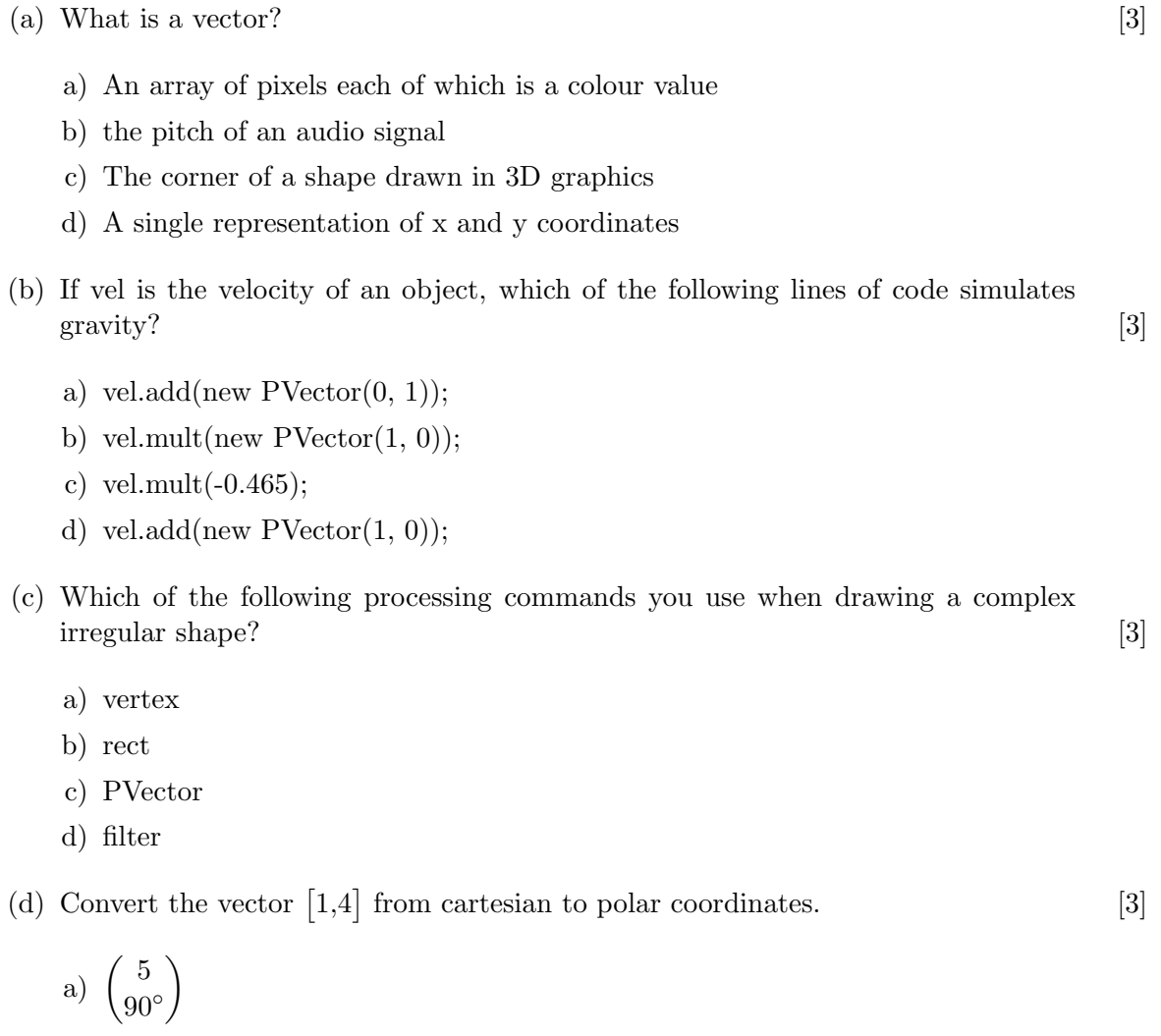

- b)  $\binom{4.123}{75.069}$ 75.96◦  $\setminus$ c)  $\begin{pmatrix} 3 \\ 25 \end{pmatrix}$ 35.64◦  $\setminus$ d)  $\binom{5.346}{14.029}$ 14.03◦  $\setminus$
- (e) Additive synthesis consist of generating sounds by adding together a number of pure tones. Describe how you would implement additive synthesis in Processing. [13]

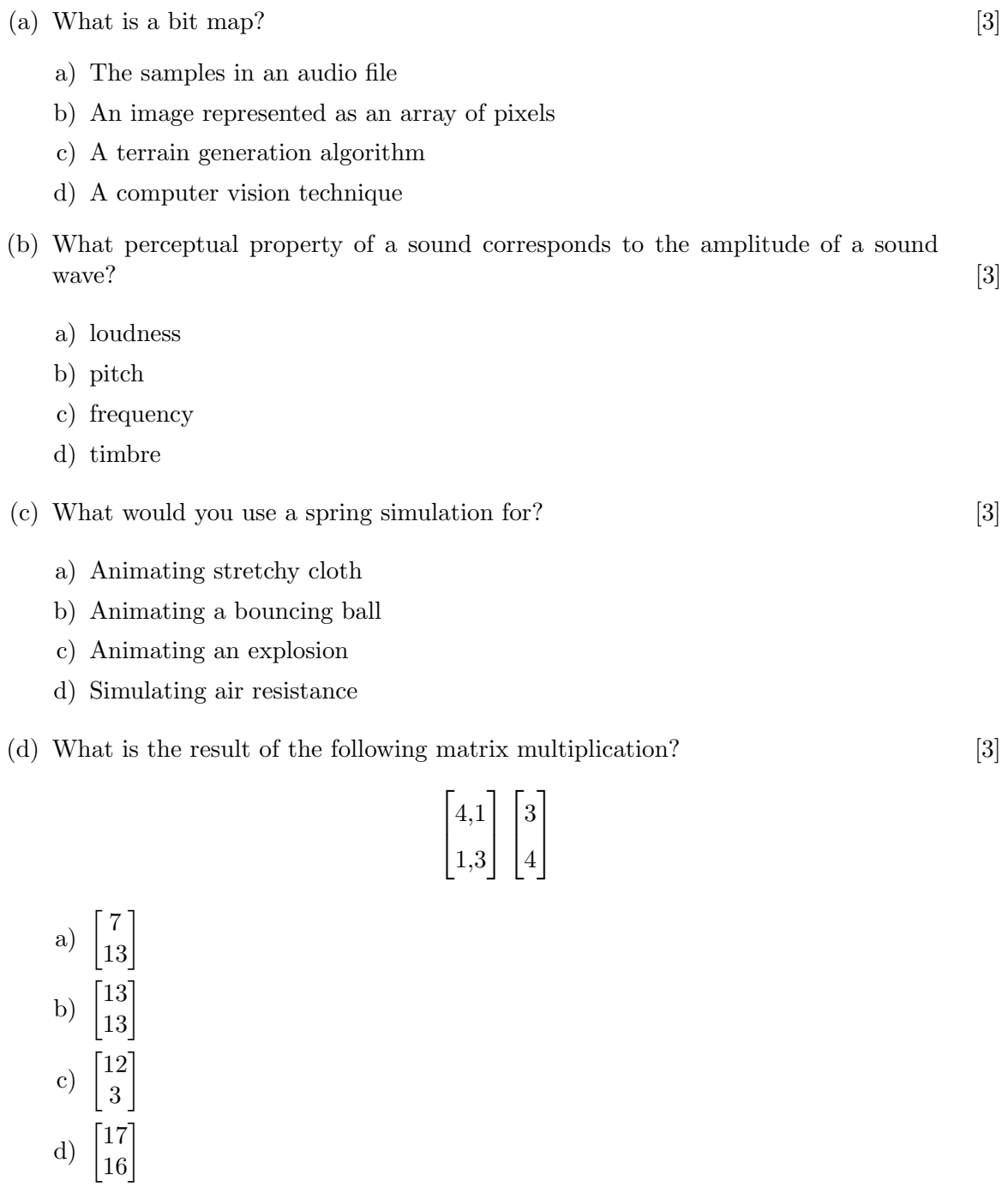

(e) How would you implement an automatic terrain generation system for a 3D game? [13]

IS51016A/12C/17A 2012 page 4 of ??

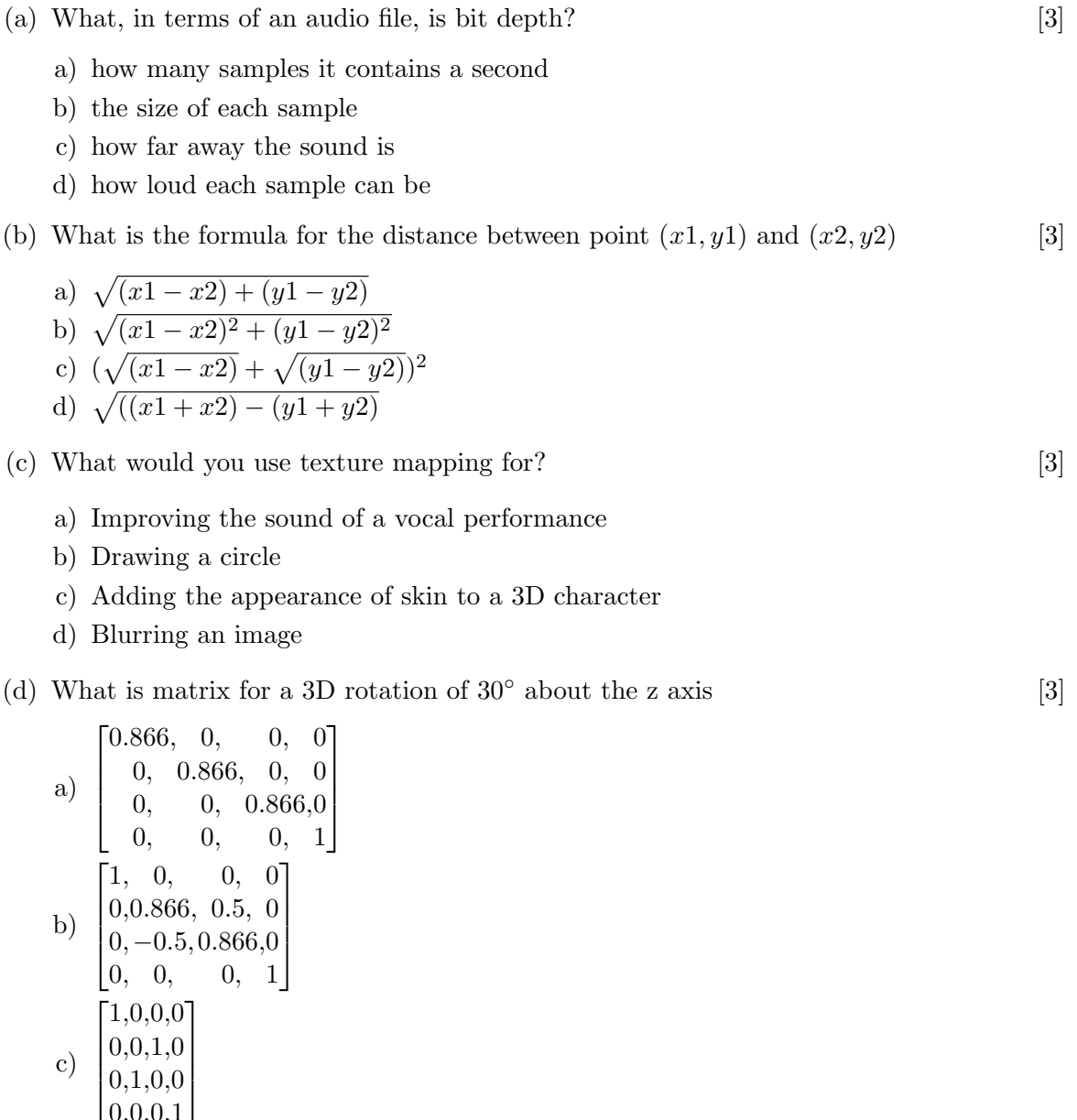

- $\lfloor 0,0,0,1 \rfloor$ d)  $\sqrt{ }$  $\begin{matrix} \phantom{-} \end{matrix}$ 0.866, 0.5, 0,0  $-0.5, 0.866, 0, 0$ 0, 0, 1,0 0, 0, 0,1 1  $\begin{matrix} \phantom{-} \end{matrix}$
- (e) You are writing a tablet based DJ app in which users can scratch records by dragging with their fingers. How would you implement it so that the record turns properly as the users move their fingers [13]

IS51016A/12C/17A 2012 page 5 of ?? TURN OVER

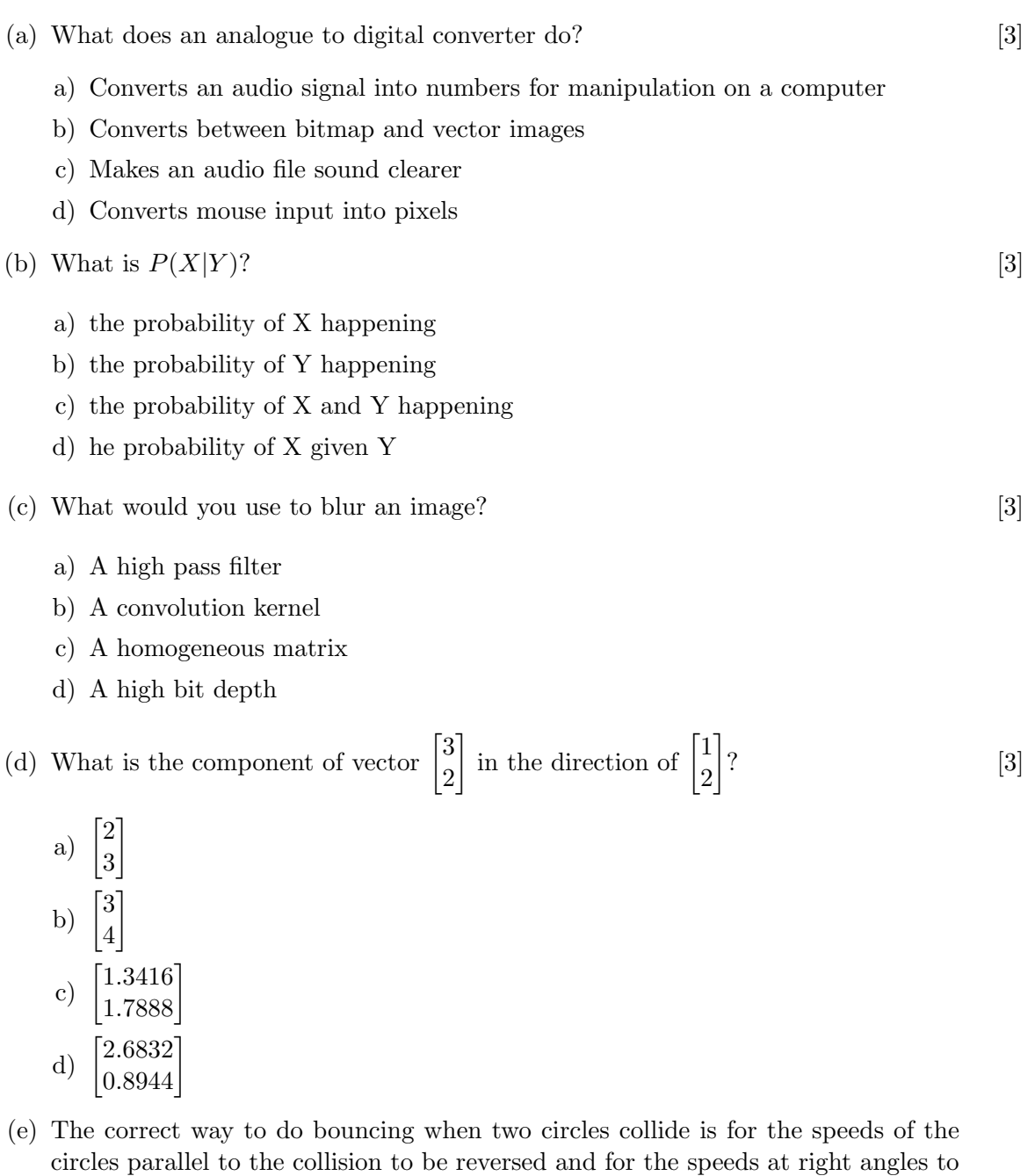

the collision to stay the same. How would you implement this? [13]